# Spektrometer GH1 – C1288MA

### Gerd Heinz, 2/2017

Dr. G. Heinz www.gheinz.deinfo@gheinz.de

### **Spektrometer GH1**

**Hamamatsu C12880MA** 340...850 nm, 288 lines Arduino-ProMicro/Leonardo 2/2017 **Atmel ATmega32U4** 

www.gheinz.de/techdocs

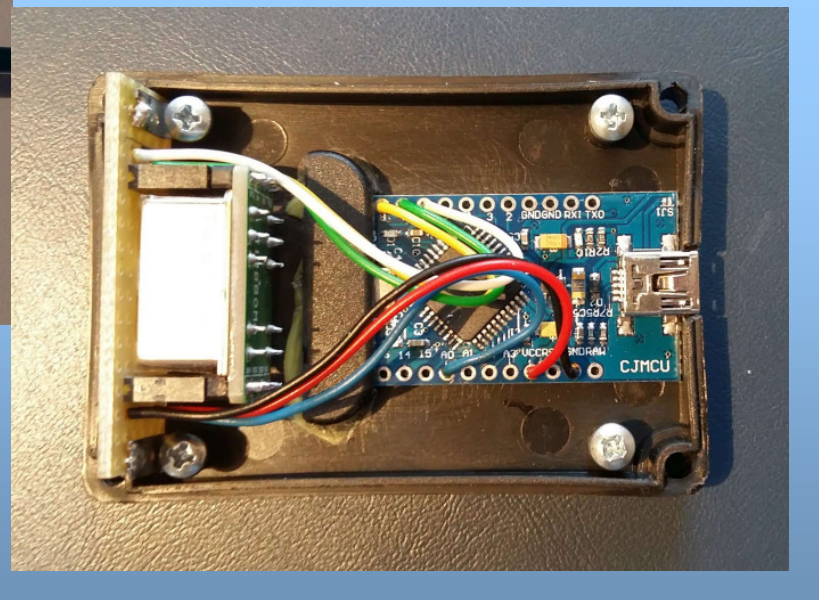

## Kurzanleitung

- ■Spektrometer durch USB-Mini-Kabel mit PC verbinden
- ■■ "Automatisch nach neuem Treiber suchen" → Arduino Leonardo<br>- Windows installiert Treiber: "Neue Seftware kann istat verwend
- ■Windows installiert Treiber: "Neue Software kann jetzt verwendet werden"
- ■ Software Spectrometer\_C12880MA.exe auf PC starten; Varianten:
	- Win32 oder Win64
	- Linux32 oder Linux64
	- Linux-ARM64 oder Linux-ARMv6hf
- Spektrometer-Window erscheint
- ■Helligkeit einstellen (ADCmax sollte unter 1000 liegen)
- ■Für Hilfe irgendeine Taste drücken, z.B. 'h'
- ■Befehle<br>- h
	- help on/off
	- –moving average
	- –test-marker
	- $S$ Skale anzeigen
	- –Debug (zur Processing3-Konsole)

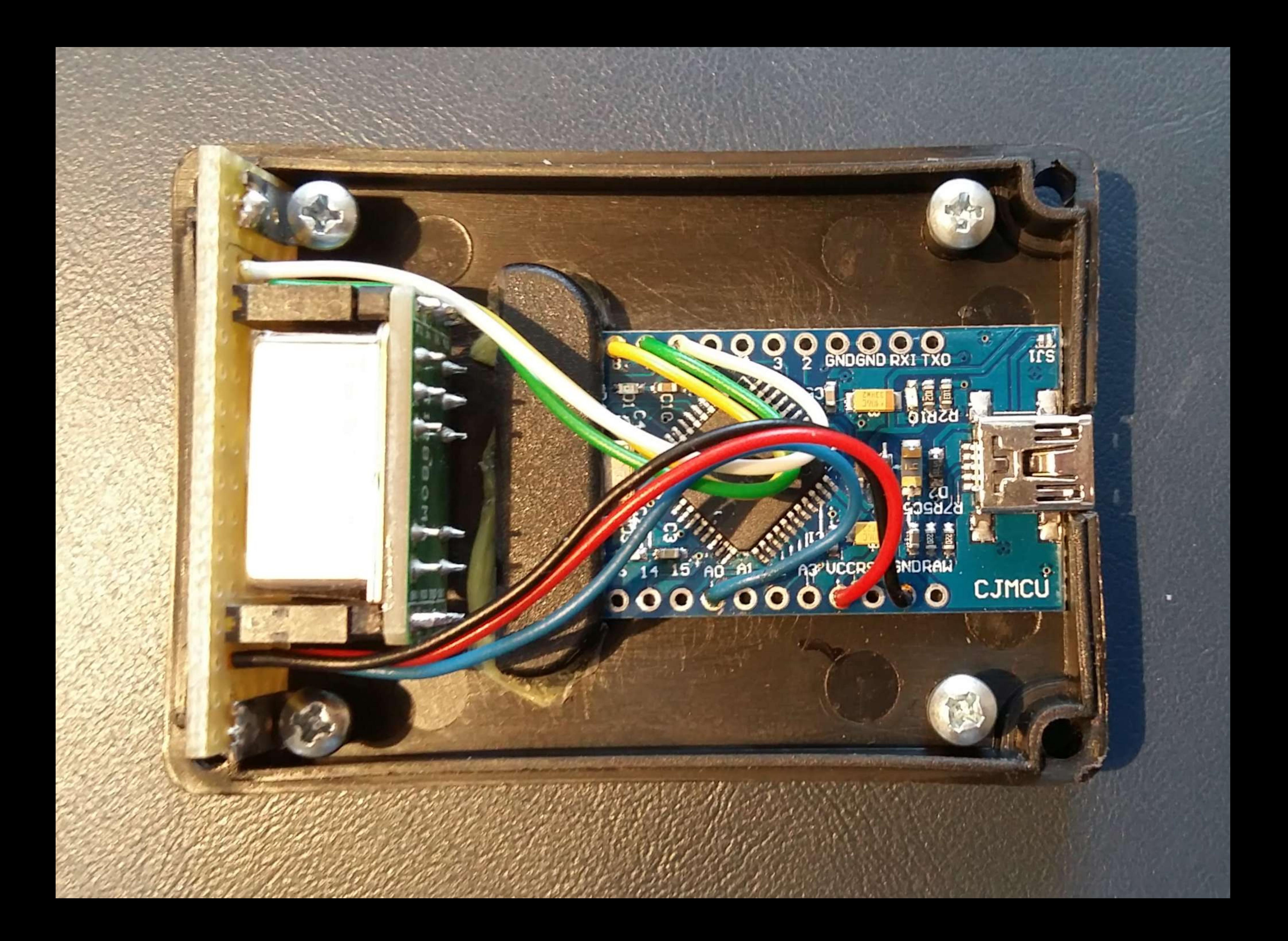

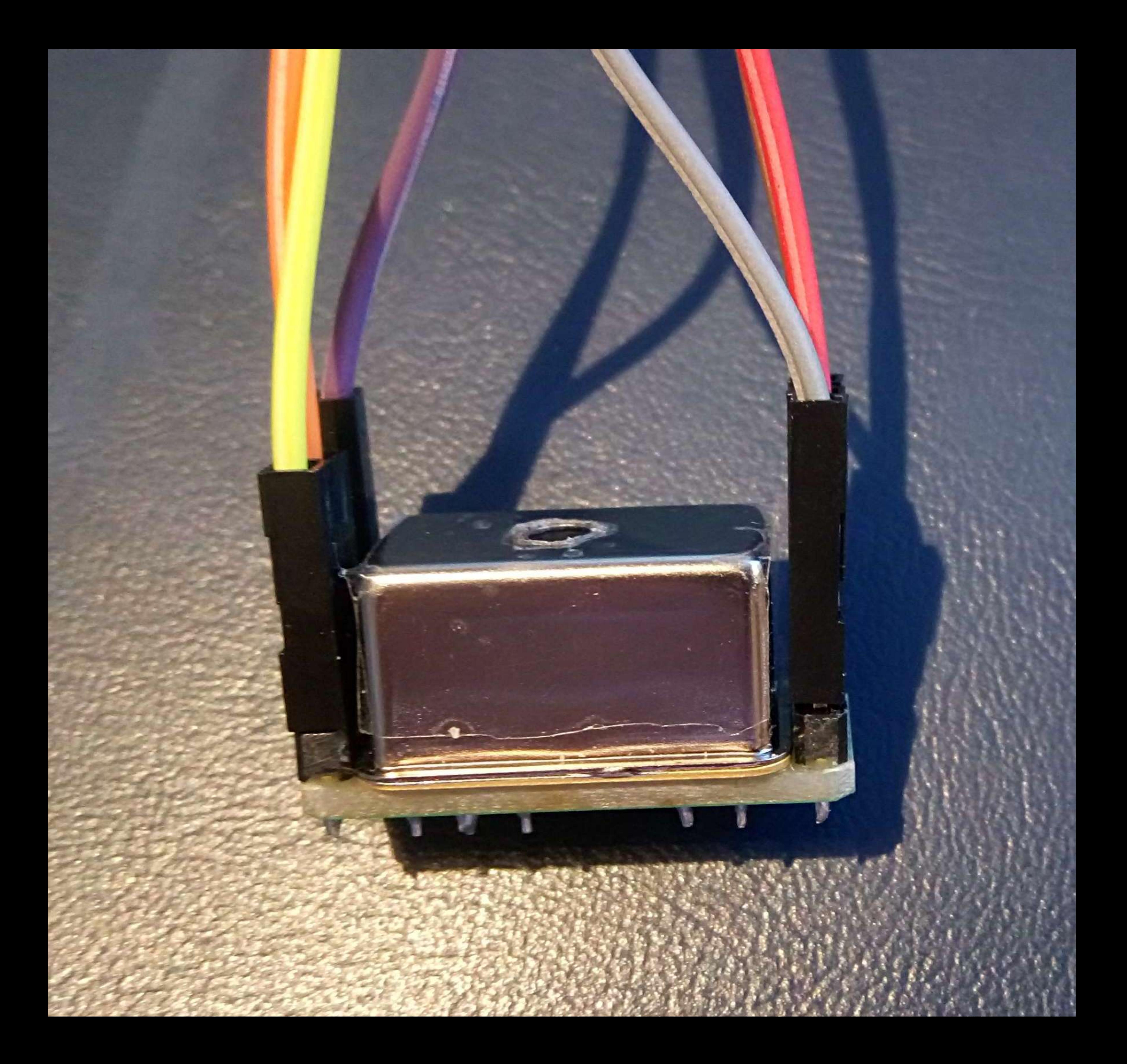

# 莒 C128BOMA  $\vec{r}$ X13

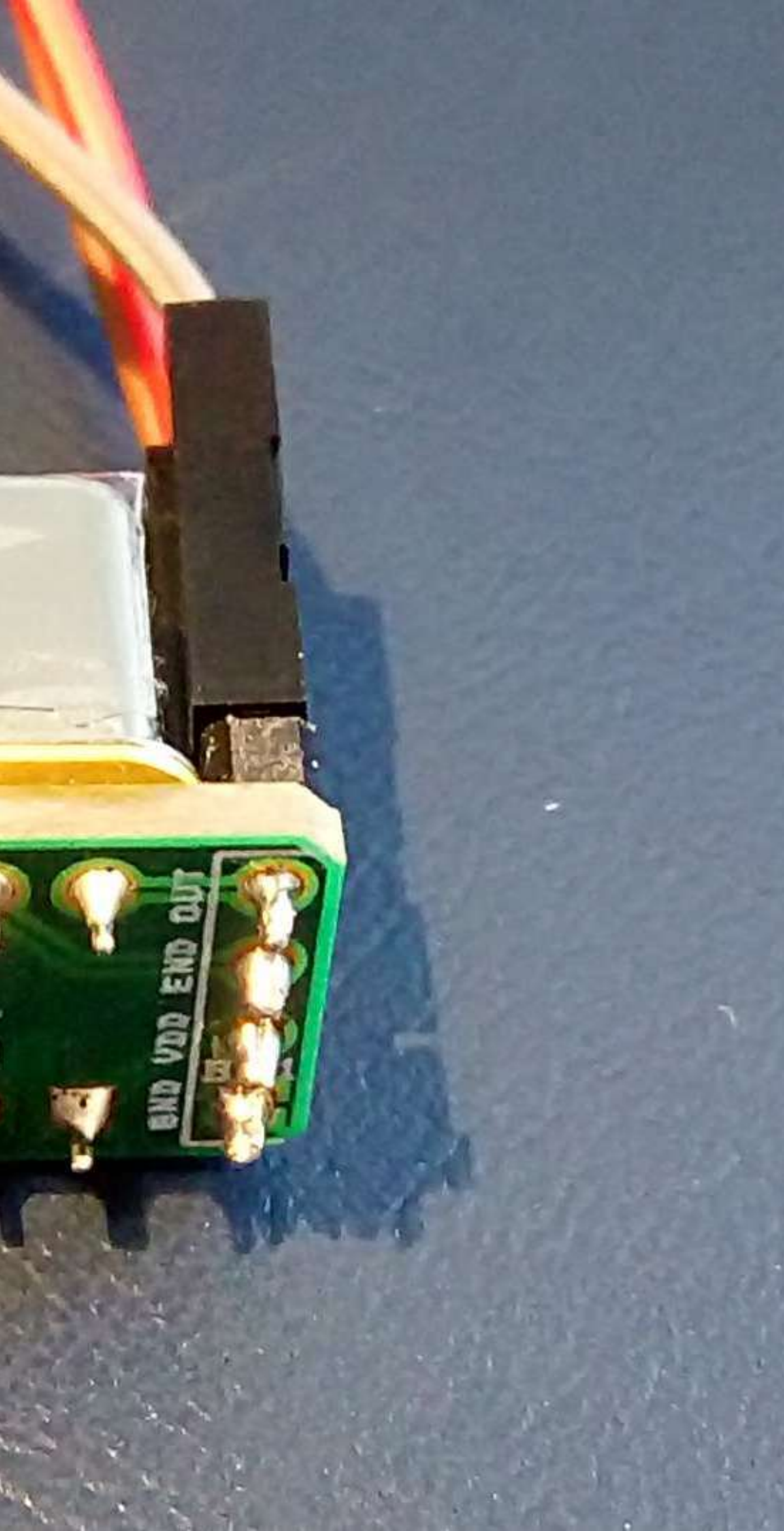

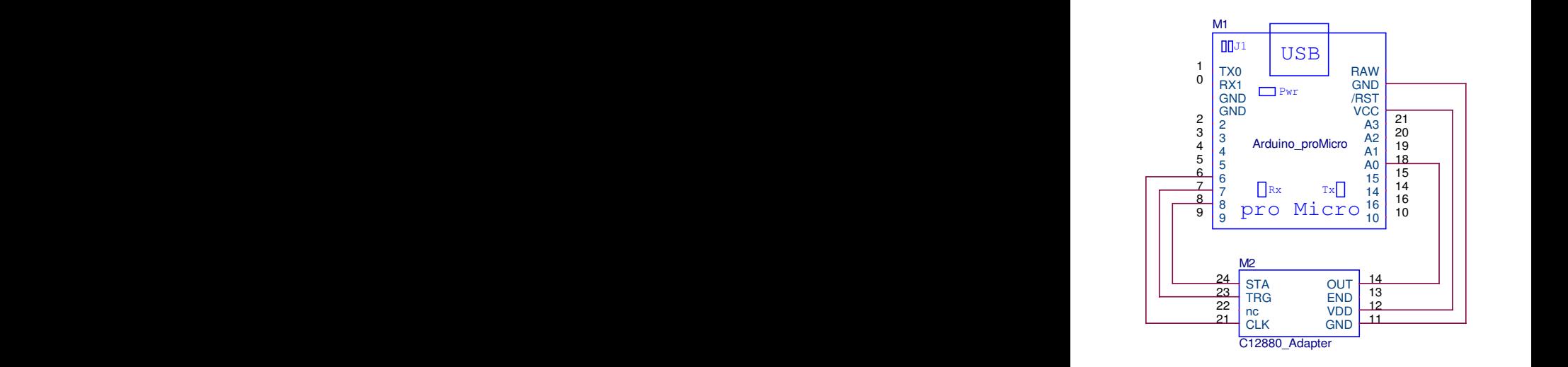

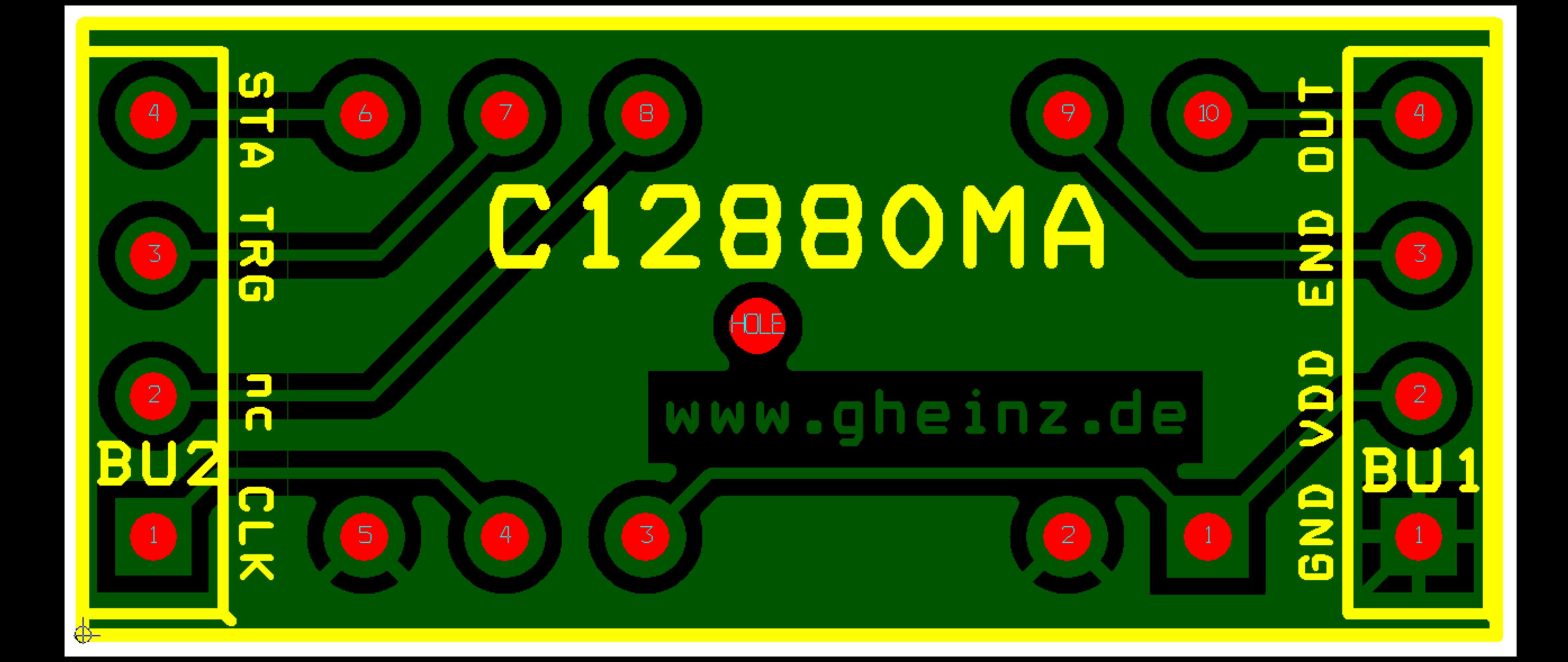

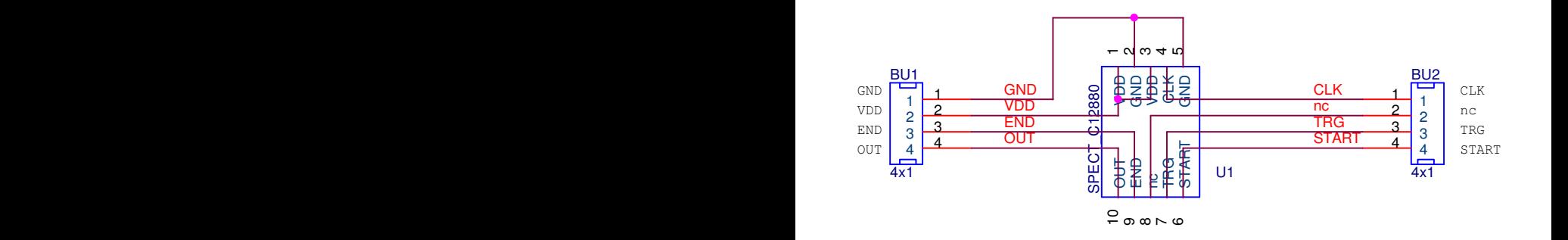

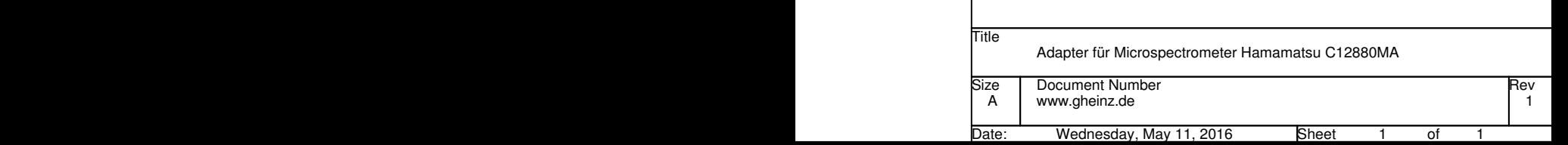

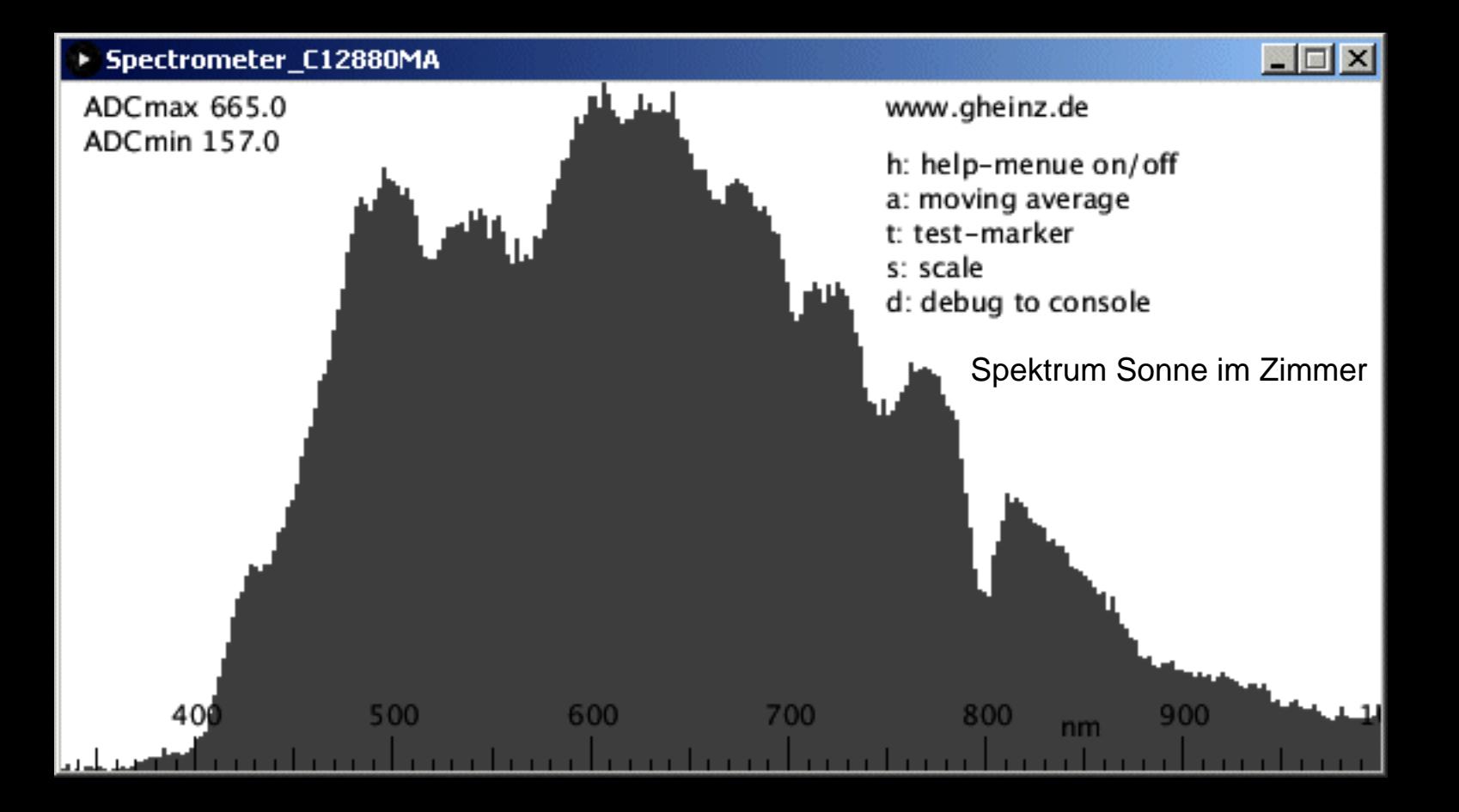

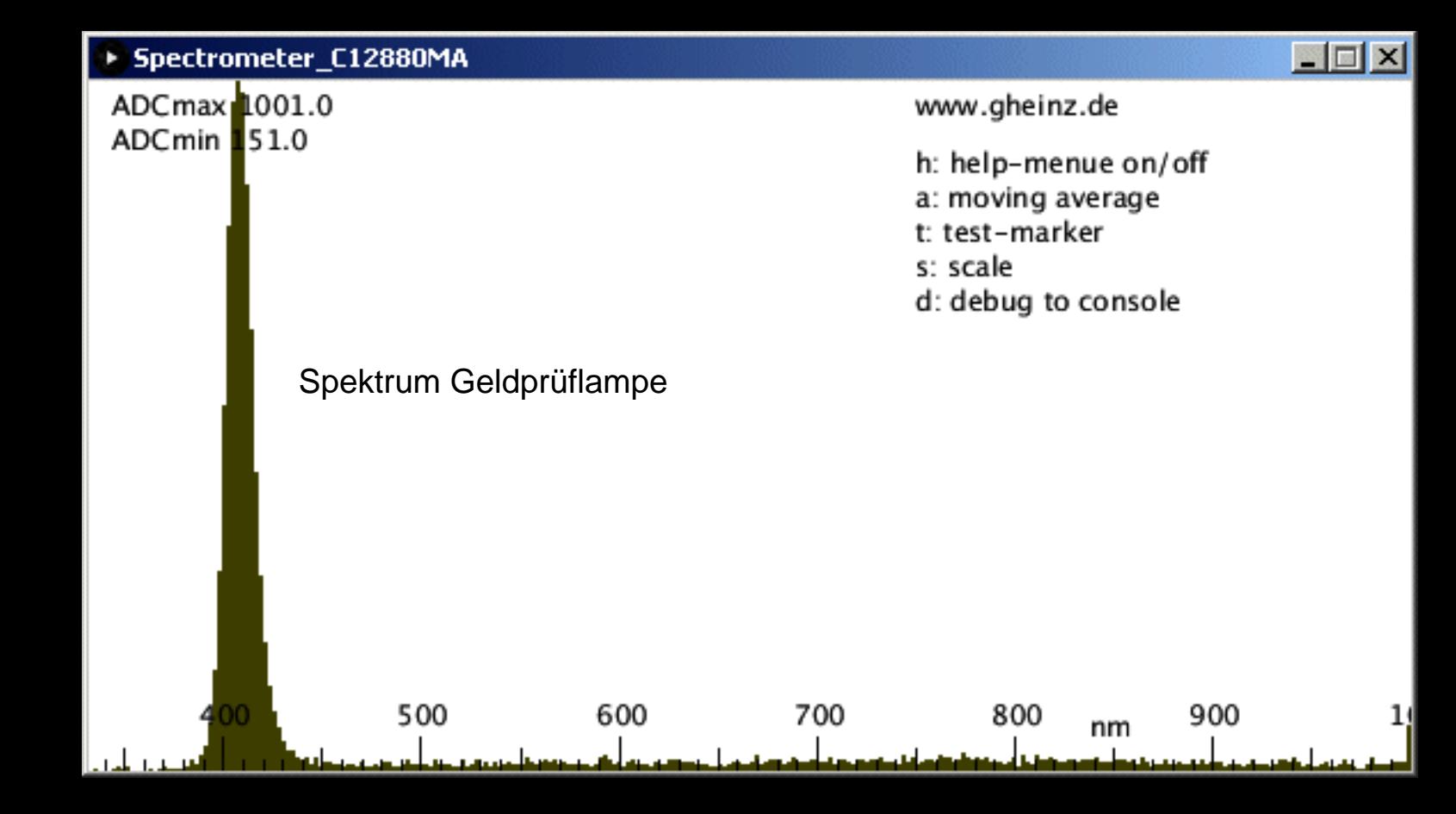

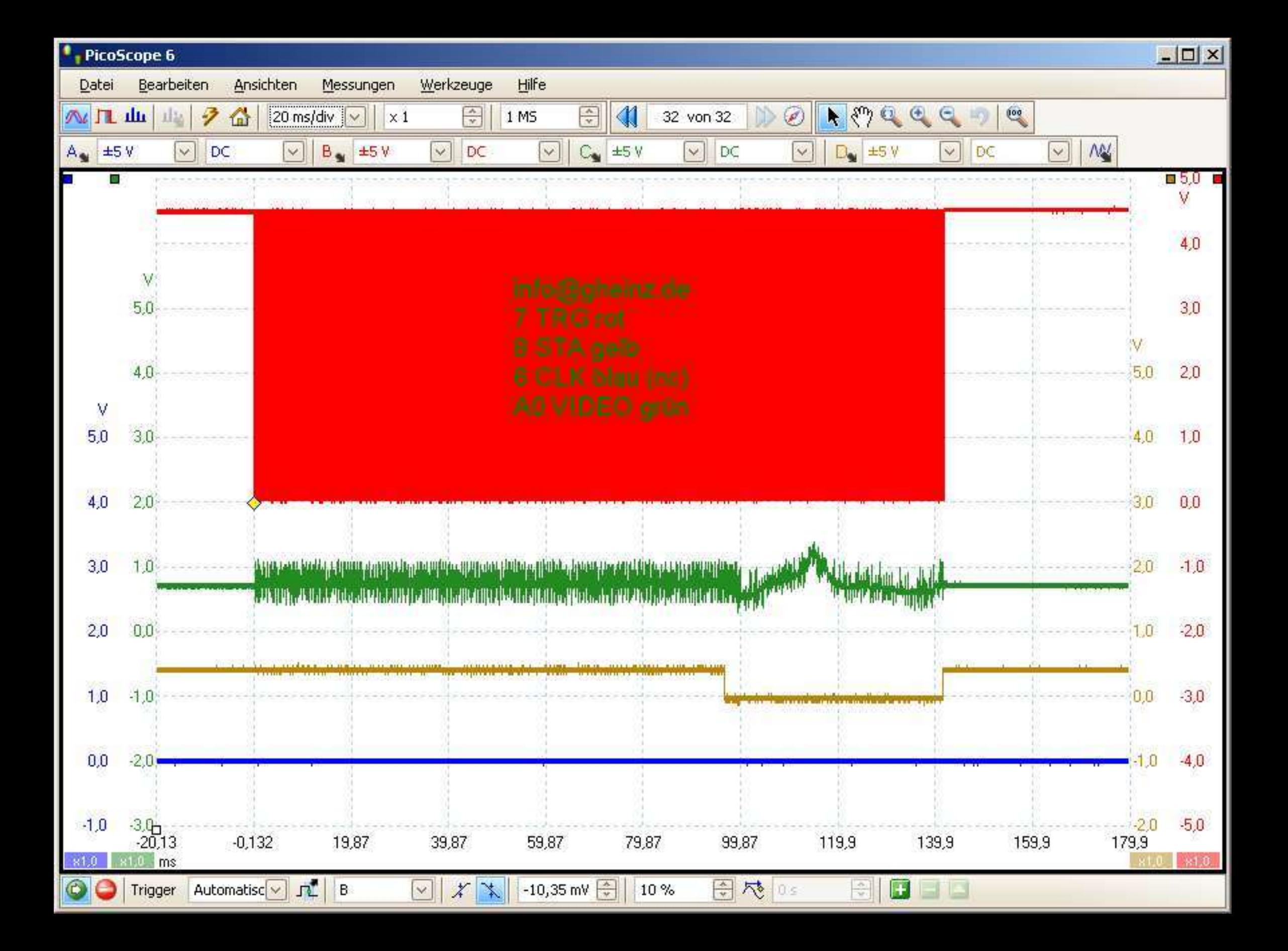

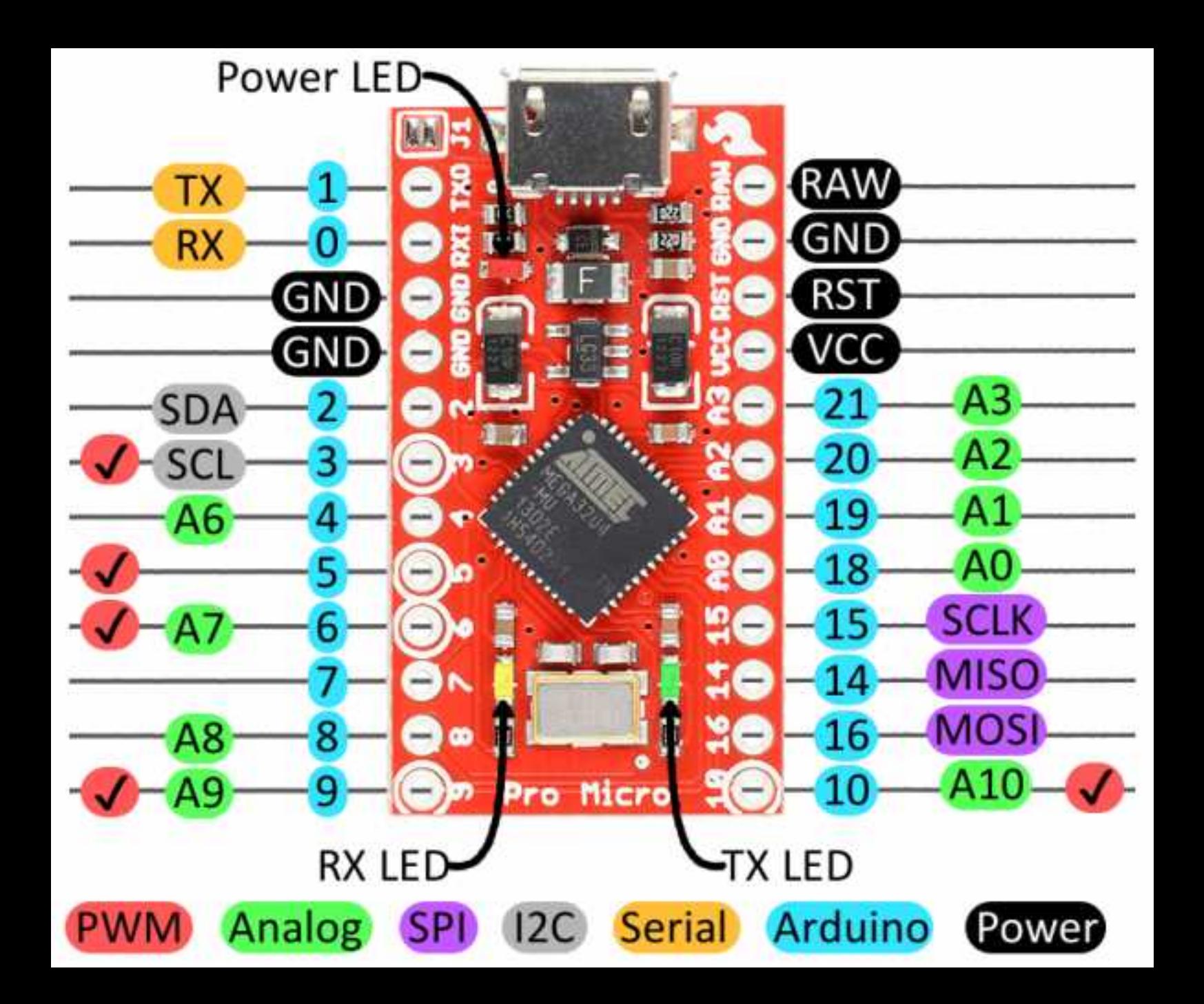

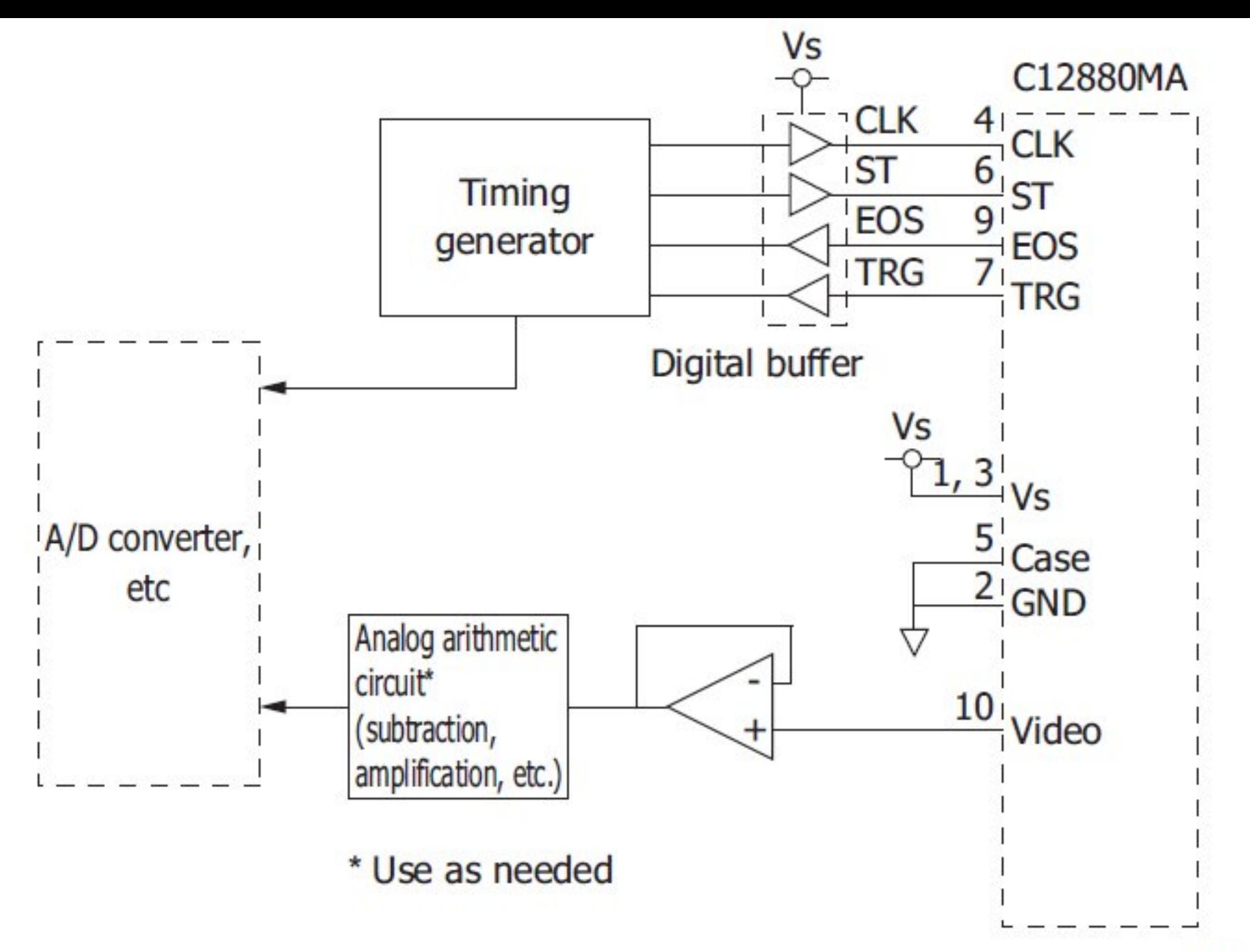

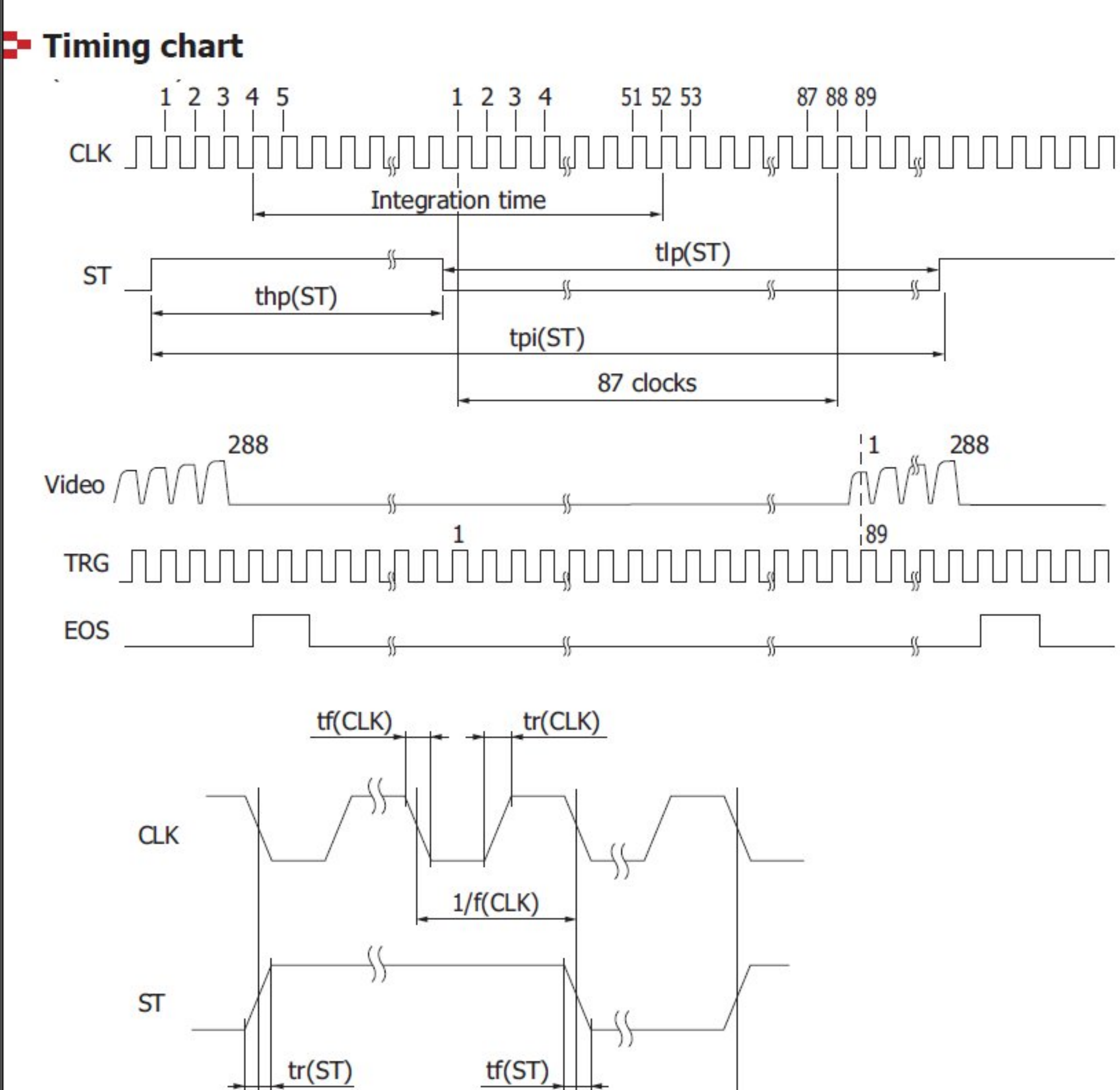

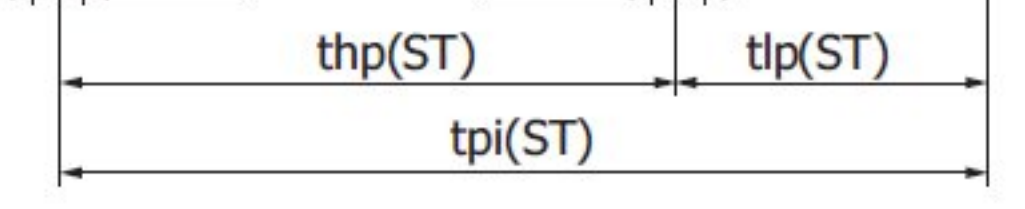

KACCC0771EA

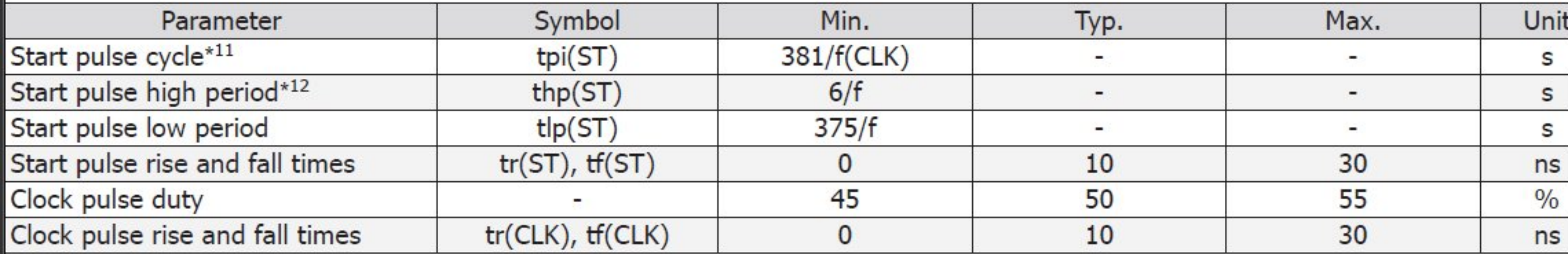

\*11: The shortest period required to output the video signals from all pixels.

\*12: The integration time equals the high period of ST plus 48 CLK cycles.

The shift register starts operation at the rising edge of CLK immediately after ST goes low.

The integration time can be changed by changing the ratio of the high and low periods of ST.

If the first TRG pulse after ST goes low is counted as the first pulse, the Video signal should be acquired at the rising edge of th 89th TRG pulse.

# C12880MA

### - Operation example

This is an operating example when the clock pulse frequency is set to maximum (video data rate is also set to maximum), the time per scan to minimum, and the integration time to maximum.

 $\cdot$  Clock pulse frequency [f(CLK)] = Video data rate  $= 5 MHz$  $\cdot$  Start pulse cycle [tpi(ST)] = 381/f(CLK)  $= 381/5$  MHz  $= 76.2$  us  $\cdot$  Low period of start pulse min. [tlp(ST)] = 375/f(CLK)  $= 375/5$  MHz  $= 75 \mu s$ · High period of start pulse [thp(ST)] = Start pulse cycle [tpi(ST)] - Low period of start pulse min. [tlp(ST)]  $= 76.2 \,\mu s - 75 \,\mu s$  $= 1.2 \mu s$ thp( $ST$ )= $1.2 \mu s$  $tp(ST) = 75 \mu s$ **ST** tpi(ST)=76.2  $\mu$ s KACCCO772EA

Integration time is equal to the high period of start pulse + 48 cycles of clock pulses, so it will be 1.2  $\mu$ s + 9.6  $\mu$ s = 10.8  $\mu$ s.

3 UART-logfile 4 on Port COM87 115200 Baud, 1n8n

6 \_\_\_\_\_\_\_\_\_\_\_\_\_\_\_\_\_\_\_\_\_\_\_\_\_\_\_\_\_\_\_\_\_\_\_\_\_\_\_

1 2

5

7

```
8 
9 
10 Port available: COM87
11 
12 data.length was 288; form: i data hma;
13 data maximum 351.0; data minimum 118.0; delta 233.0; window height 300; scalefactor 
     1.2875537
14 Automatic Gain Control value sent to ProMicro: 0
15 ProMicros answer is: 
16 
17 [data]
18 Received: 0
19 new INTEGTIME = 4
20 
21 data.length was 288; form: i data hma;
22 data maximum 348.0; data minimum 118.0; delta 230.0; window height 300; scalefactor 
     1.3043479
23 Automatic Gain Control value sent to ProMicro: 0
24 ProMicros answer is: 
25 
26 [data]
27 Received: 0
28 new INTEGTIME = 4
29 
30 
31 ///////////////////// mit debug-Ausgaben /////////////////
32 
33 
34 [data]
35 Received: 0
36 new INTEGTIME = 6
37 
38 Taste d gedrückt
39 1_150_149; 2_153_153; 3_151_151; 4_153_154; 5_156_156; 6_156_156; 7_157_158; 
     8_159_159; 9_160_160; 10_160_160; 11_165_166; 12_160_160; 13_163_162; 14_160_161; 
     15_159_158; 16_160_161; 17_162_162; 18_170_170; 19_168_169; 20_170_171; 21_178_179; 
     22_189_190; 23_194_194; 24_202_202; 25_204_205; 26_211_211; 27_216_216; 28_213_214; 
     29_217_217; 30_219_219; 31_214_214; 32_211_211; 33_211_212; 34_205_207; 35_208_210; 
     36_215_216; 37_211_210; 38_217_219; 39_213_214; 40_221_221; 41_225_225; 42_224_226; 
     43_225_226; 44_226_226; 45_233_233; 46_229_228; 47_225_225; 48_231_232; 49_233_233; 
     50_230_231; 51_239_238; 52_238_238; 53_239_240; 54_237_238; 55_231_232; 56_224_226; 
     57_230_230; 58_230_231; 59_231_230; 60_225_227; 61_223_224; 62_227_227; 63_222_223; 
     64_225_226; 65_218_219; 66_217_217; 67_214_214; 68_209_212; 69_211_213; 70_215_216; 
     71_211_213; 72_215_214; 73_216_217; 74_210_211; 75_214_215; 76_209_210; 77_211_213; 
     78_214_214; 79_212_211; 80_213_214; 81_210_211; 82_206_206; 83_210_212; 84_221_221; 
     85_214_215; 86_211_211; 87_209_209; 88_215_215; 89_208_209; 90_209_209; 91_204_204; 
     92_207_208; 93_205_205; 94_204_204; 95_206_206; 96_206_205; 97_204_205; 98_203_203; 
     99_202_202; 100_212_212; 101_212_213; 102_204_206; 103_202_202; 104_203_204; 
     105_196_197; 106_199_199; 107_204_204; 108_198_199; 109_197_196; 110_196_196; 
     111_194_194; 112_198_198; 113_194_195; 114_193_194; 115_199_199; 116_197_198; 
     117_198_198; 118_199_199; 119_199_200; 120_201_202; 121_198_199; 122_196_196; 
     123_189_190; 124_182_183; 125_181_181; 126_180_181; 127_175_176; 128_177_177; 
     129_182_182; 130_176_178; 131_178_177; 132_174_174; 133_177_178; 134_182_182; 
     135_173_173; 136_174_175; 137_176_177; 138_177_176; 139_175_177; 140_171_171; 
     141_172_173; 142_176_177; 143_170_171; 144_171_171; 145_169_169; 146_172_171; 
     147_173_172; 148_169_169; 149_169_168; 150_174_175; 151_169_168; 152_173_173; 
     153_174_173; 154_172_172; 155_170_170; 156_175_175; 157_174_175; 158_174_174; 
     159_173_174; 160_174_175; 161_179_179; 162_174_173; 163_174_174; 164_172_173; 
     165_171_172; 166_182_182; 167_173_174; 168_180_180; 169_173_173; 170_175_176; 
     171_178_178; 172_178_178; 173_176_176; 174_182_182; 175_180_181; 176_180_180; 
     177_176_177; 178_178_178; 179_186_185; 180_181_181; 181_177_177; 182_178_178; 
     183_176_176; 184_177_177; 185_171_170; 186_167_168; 187_168_168; 188_163_163; 
     189_165_166; 190_171_172; 191_163_163; 192_176_176; 193_168_168; 194_168_168; 
     195_177_177; 196_172_171; 197_174_173; 198_173_174; 199_171_172; 200_168_168; 
     201_168_169; 202_170_169; 203_172_171; 204_167_167; 205_169_170; 206_168_168; 
     207_169_169; 208_170_170; 209_166_167; 210_165_165; 211_166_166; 212_166_166;
```

```
213_166_166; 214_166_167; 215_164_164; 216_164_165; 217_159_160; 218_168_168; 
     219_163_163; 220_158_159; 221_160_160; 222_159_159; 223_164_165; 224_157_158; 
     225_159_159; 226_161_161; 227_158_159; 228_158_158; 229_163_163; 230_161_160; 
     231_163_163; 232_159_159; 233_161_161; 234_159_159; 235_161_160; 236_156_156; 
     237_157_157; 238_158_158; 239_157_158; 240_156_156; 241_158_158; 242_162_162; 
     243_159_159; 244_157_158; 245_156_157; 246_153_154; 247_156_156; 248_161_161; 
     249_160_161; 250_161_161; 251_164_164; 252_159_159; 253_153_153; 254_156_157; 
     255_154_154; 256_154_154; 257_157_157; 258_159_159; 259_156_155; 260_154_154; 
     261_155_156; 262_160_160; 263_157_157; 264_154_154; 265_151_152; 266_152_153; 
     267_158_158; 268_165_164; 269_158_158; 270_155_156; 271_157_157; 272_157_158; 
     273_158_158; 274_158_159; 275_159_159; 276_202_202; 277_203_203; 278_204_204; 
     279_203_203; 280_204_204; 281_203_203; 282_204_204; 283_203_203; 284_204_204; 
     285_204_203; 286_204_204; 287_203_203; 288_0_0; 
40 data.length was 288; form: i data hma;
41 moving average maximum = 0.80329996
42 AGC number of peaks = 1
43 AGC sent to ProMicro: +
44 
45 incomming rest from ProMicro begin: 
46 
47 [data]
48 Received: +
49 new INTEGTIME = 200
50 
51 end incomming from ProMicro.
52 
53 ...
54
```